# Cheatography

# Python3 data structures Cheat Sheet by [desmovalvo](http://www.cheatography.com/desmovalvo/) via [cheatography.com/56139/cs/14893/](http://www.cheatography.com/desmovalvo/cheat-sheets/python3-data-structures)

# Lists and Tuples

What are lists and tuples?

Ordered sequence of values indexed by integer numbers. Tuples are immutable.

#### How to initialize an empty list/tuple?

**Lists:**  $myList = []$ 

```
Tuples: myTuple = ()
```
Size of list/tuple?

len(my Lis tOr Tuple)

## Get element in position x of list/tuple?

 $myList$  OrT uple[x] -- if not found, throws IndexError

Is element "x" in list/tuple?

" x" in myList OrTuple

# Index of element "X" of list/tuple?

myList OrT upl e.i nde x("x ") -- If not found, throws a ValueError exception

Number of occurrences of "x" in list/tuple?

myList OrT upl e.c oun t("x ")

Update an item of a list/tuple?

**Lists:**  $myList[x] = "x"$ Tuples: tuples are immutable!

Remove element in position x of list/tuple?

Lists: del myList[x] Tuples: tuples are immutable!

Remove element "x" of a list/tuple?

Lists: myList.re mov e("x ").

Removes the first occurrence

Tuples: tuples are immutable!

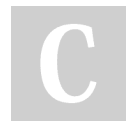

By desmovalvo

[cheatography.com/desmovalvo/](http://www.cheatography.com/desmovalvo/)

# Lists and Tuples (cont)

```
Concatenate two lists or two tuples?
```
Lists: myList1 + myList2 Tuples: myTuple1 + myTuple2

Concatenating a List and a Tuple will produce a TypeError exception

## Insert element in position x of a list/tuple?

Lists: myList.in sert(x, " val u  $\subset$ ")

Tuples: tuples are immutable!

Append "x" to a list/tuple?

```
Lists: myList.ap pen d("x ")
Tuples: tuples are immutable!
```
Convert a list/tuple to tuple/list

List to Tuple: tuple( myList) Tuple to List: list (m yTuple)

#### Slicing list/tuple

```
myList OrT upl e[i nd1 :in d2:
 step] -- step is optional and may be
negative
```
### Sets

What is a set?

Unordered collection with no duplicate elements. Sets support mathematical operations like union, intersection, difference and simmetric difference.

Initialize an empty set

 $mySet = set()$ 

Initialize a not empty set

```
mySet = set(el ement1, elemen t2..
.) -- Note: strings are split into their chars
(duplicates are deleted). To add strings,
initialize with a Tuple/List
```
Published 2nd March, 2018. Last updated 2nd March, 2018. Page 1 of 2.

## Sets (cont)

Add element "x" to the set mySet.a dd ("x") Remove element "x" from a set Method 1:  $mySet.r$  em ove  $('x") - If 'x$ not present, raises a KeyErorr Method 2: mySet.d is car d("x ") -- Removes the element, if present Remove every element from the set mySet.c lear() Check if "x" is in the set " x" in mySet Union of two sets Method 1: mySet1.un ion (my Set2) Method 2: mySet1 | mySet2 Intersection of two sets Method 1: mySet1.in ter sec  $t$  (m ySe ) Method 2: mySet1 & mySet2 Difference of two sets Method 1: mySet1.di ffe ren ce ( myS  $2)$ Method 2: mySet1 - mySet2 Simmetric difference of two sets Method 1: mySet1.sy mme tri c d iff re nce (my Set2) Method 2: mySet1 ^ mySet2 Size of the set len(mySet)

Sponsored by Readable.com Measure your website readability! <https://readable.com>

# Cheatography

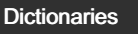

What is a dictionary?

Unordered set of key:value pairs . Members are indexed by keys (immutable objects)

Initialize an empty Dict

 $myDict = \{\}$ 

Add an element with key "k" to the Dict

myDict ["k"] = value

Update the element with key "k"

myDict ["k"] = newValue

Get element with key "k"

myDict ["k"] -- If the key is not present, a KeyError is raised

Check if the dictionary has key "k"

" k" in myDict

Get the list of keys

myDict.keys()

Get the size of the dictionary

len(my Dict)

Delete element with key "k" from the dictionary

del myDict ["k"]

Delete all the elements in the dictionary

myDict.cl ear()

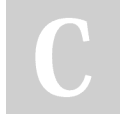

By desmovalvo

[cheatography.com/desmovalvo/](http://www.cheatography.com/desmovalvo/)

Published 2nd March, 2018. Last updated 2nd March, 2018. Page 2 of 2.

Sponsored by Readable.com Measure your website readability! <https://readable.com>